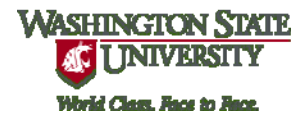

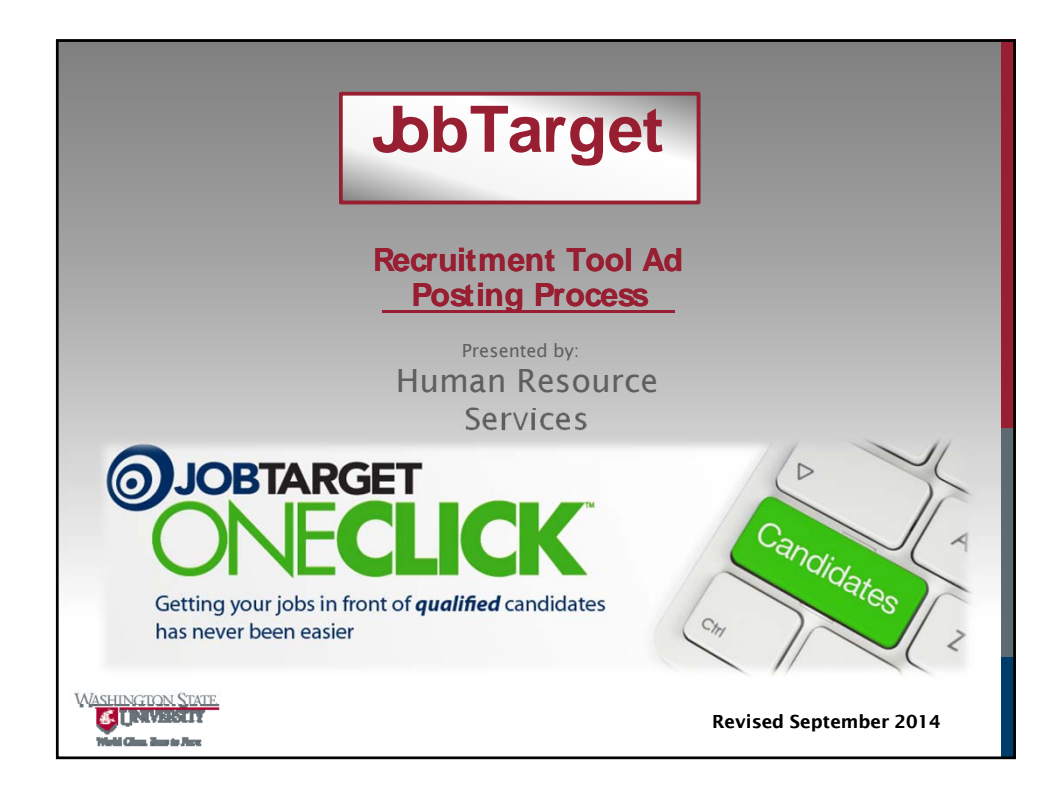

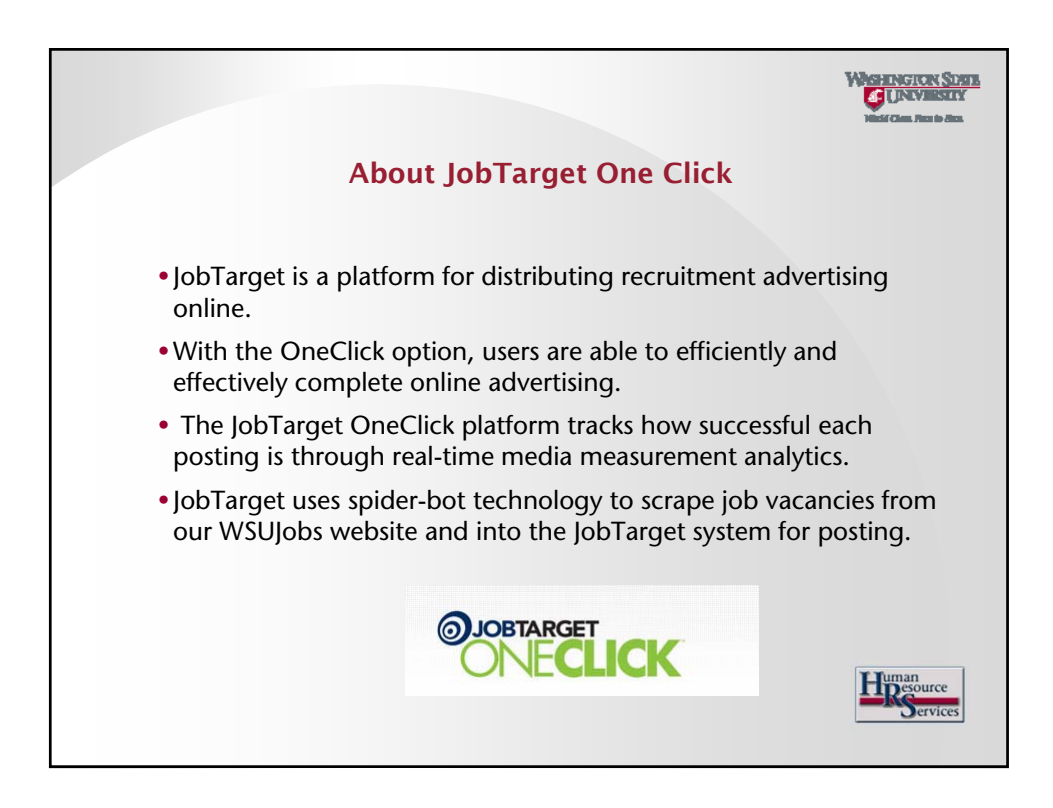

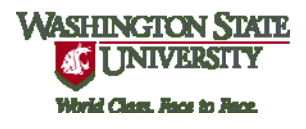

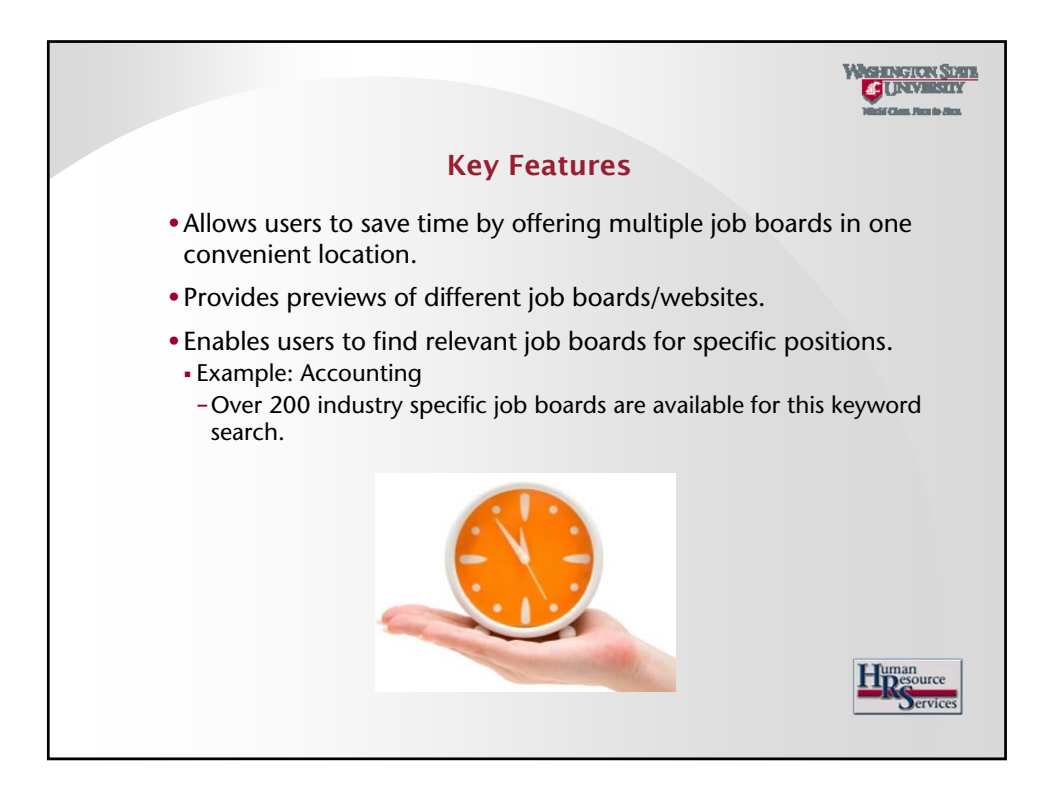

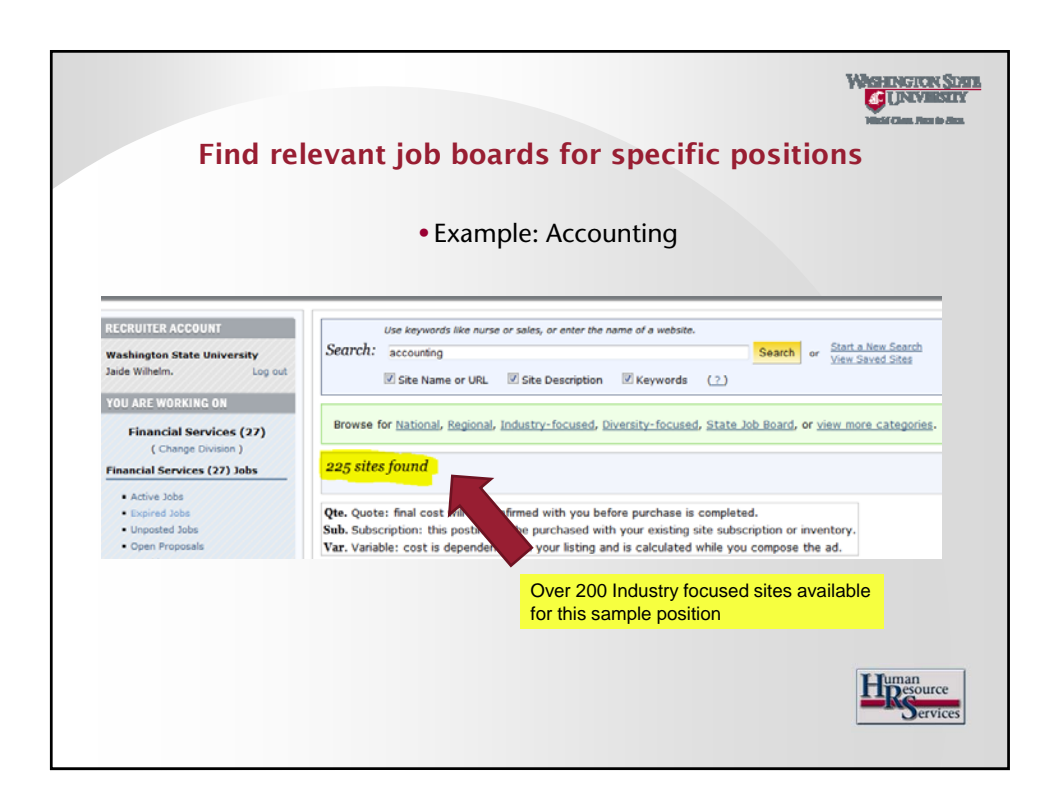

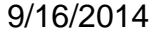

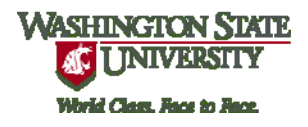

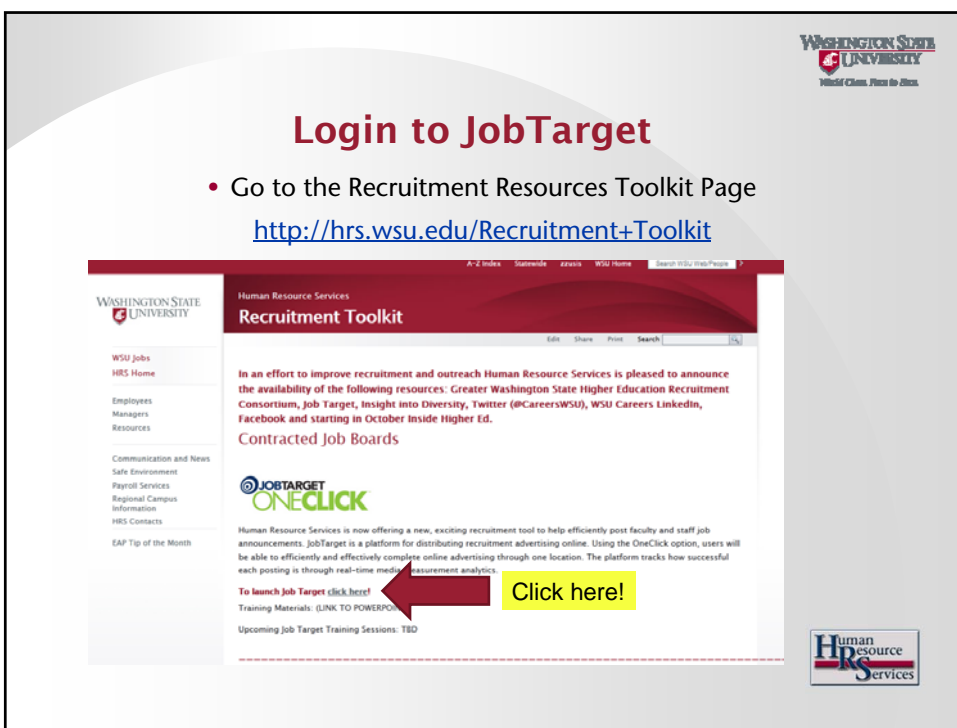

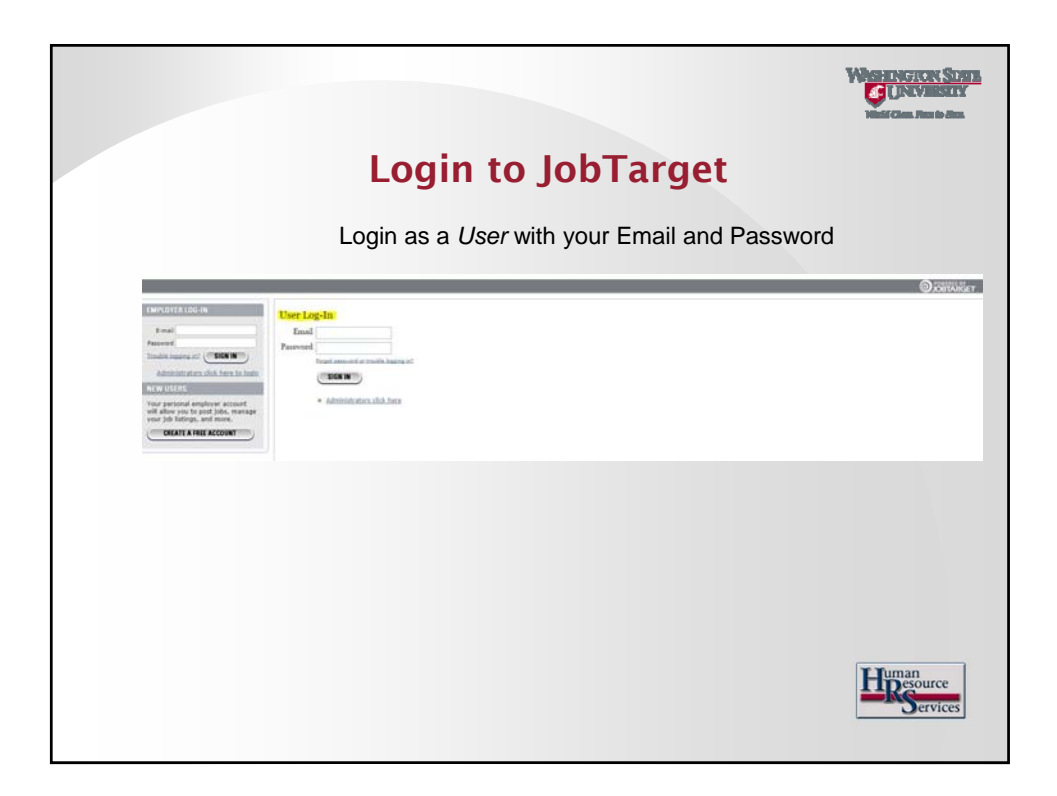

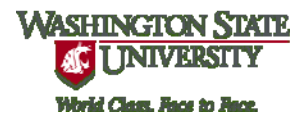

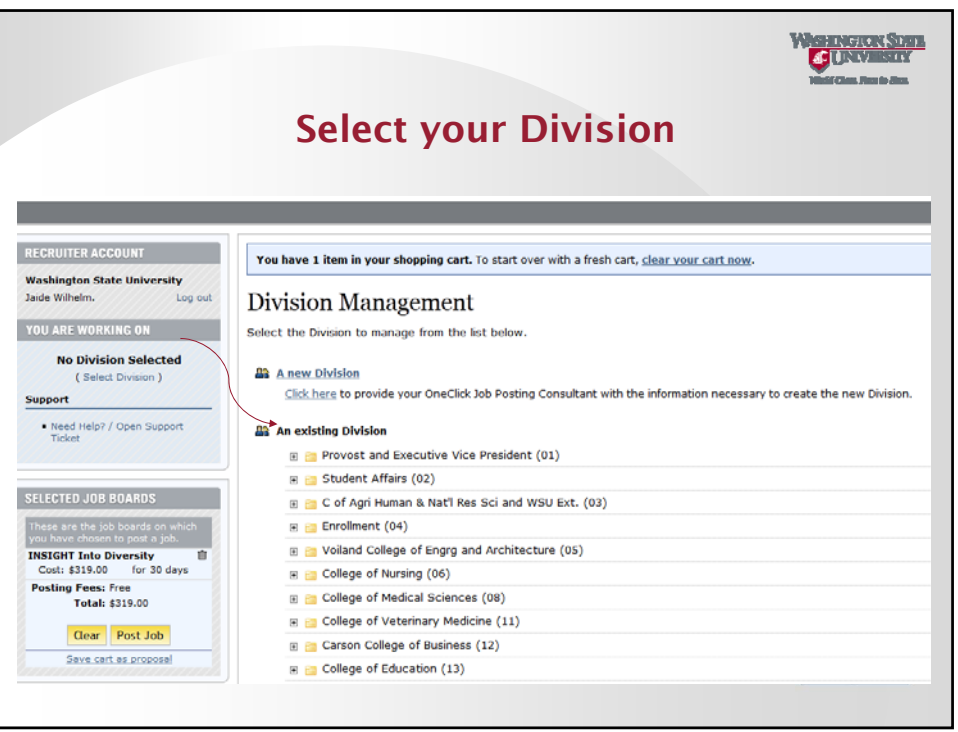

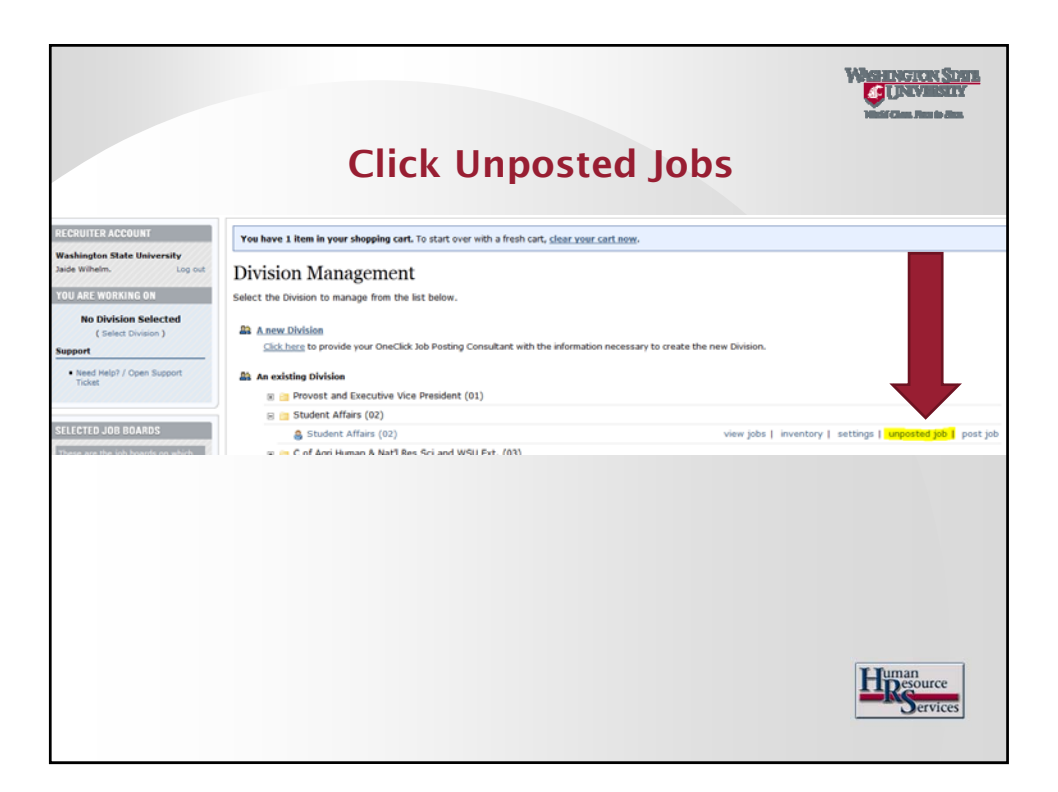

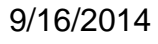

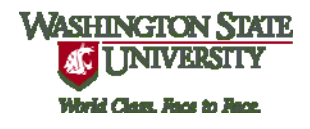

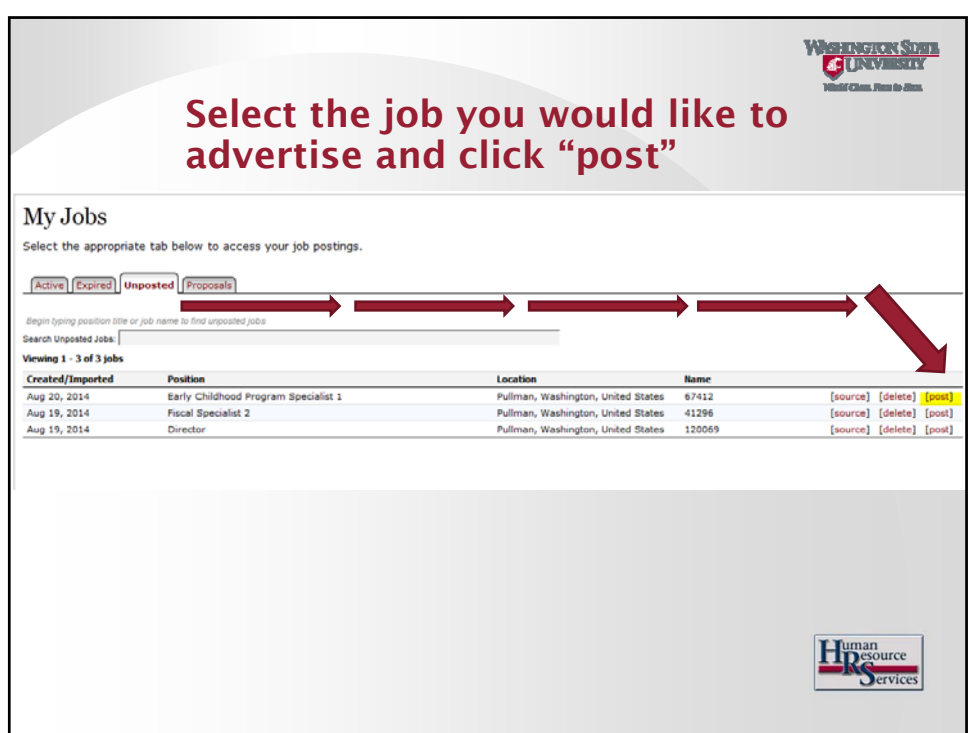

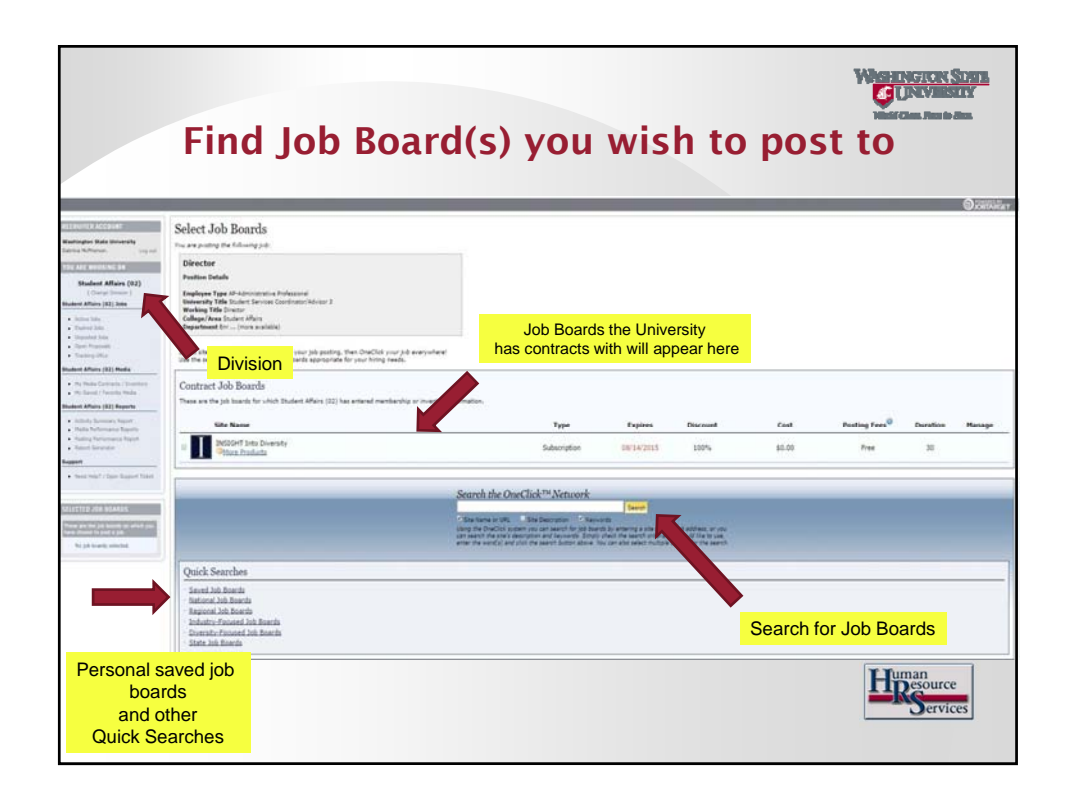

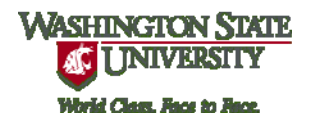

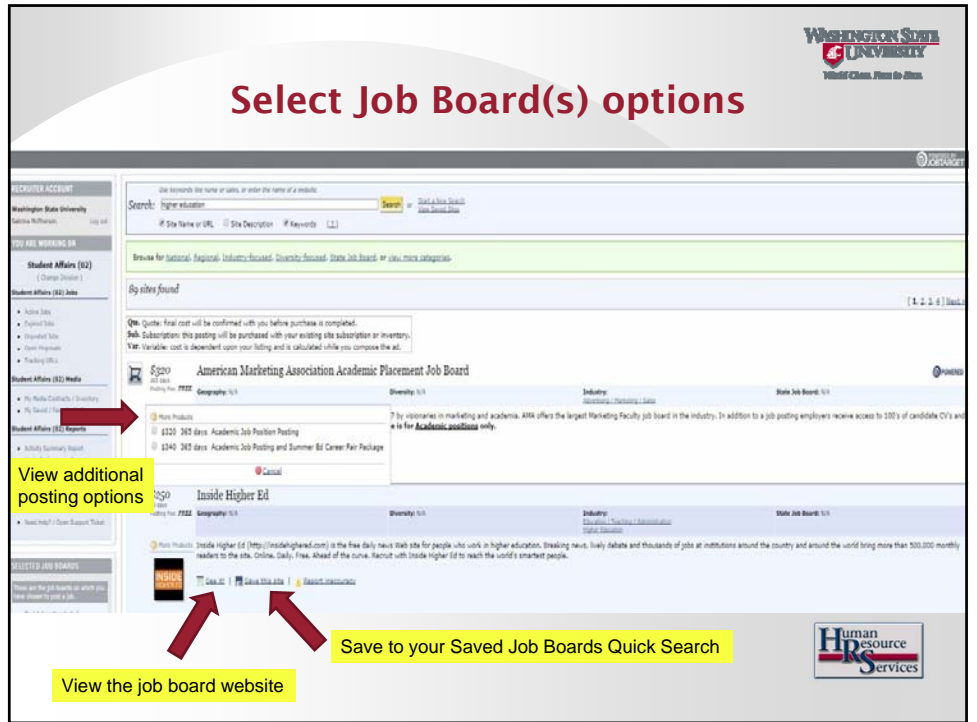

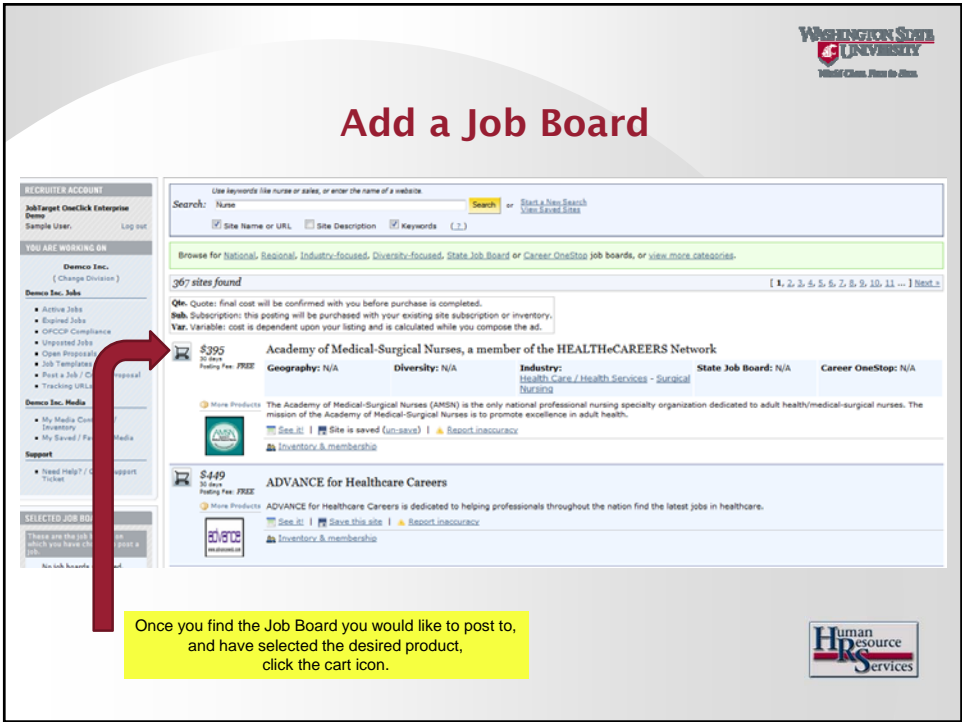

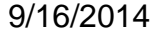

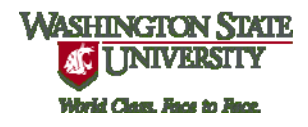

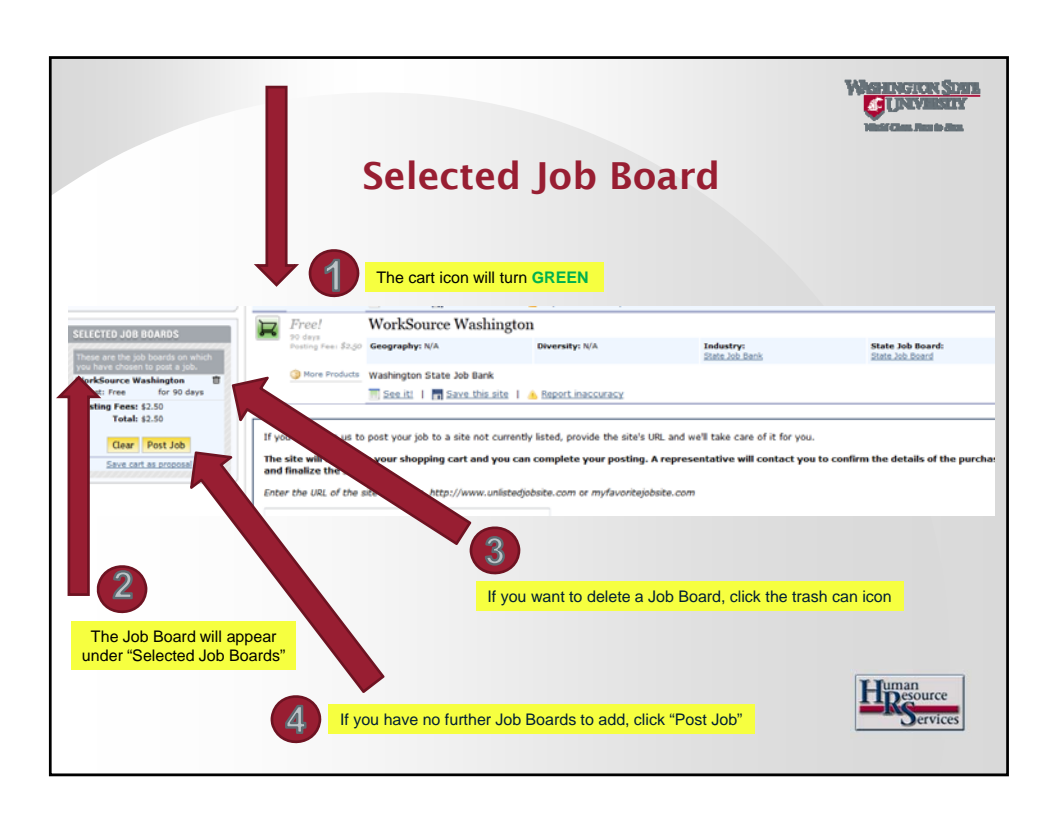

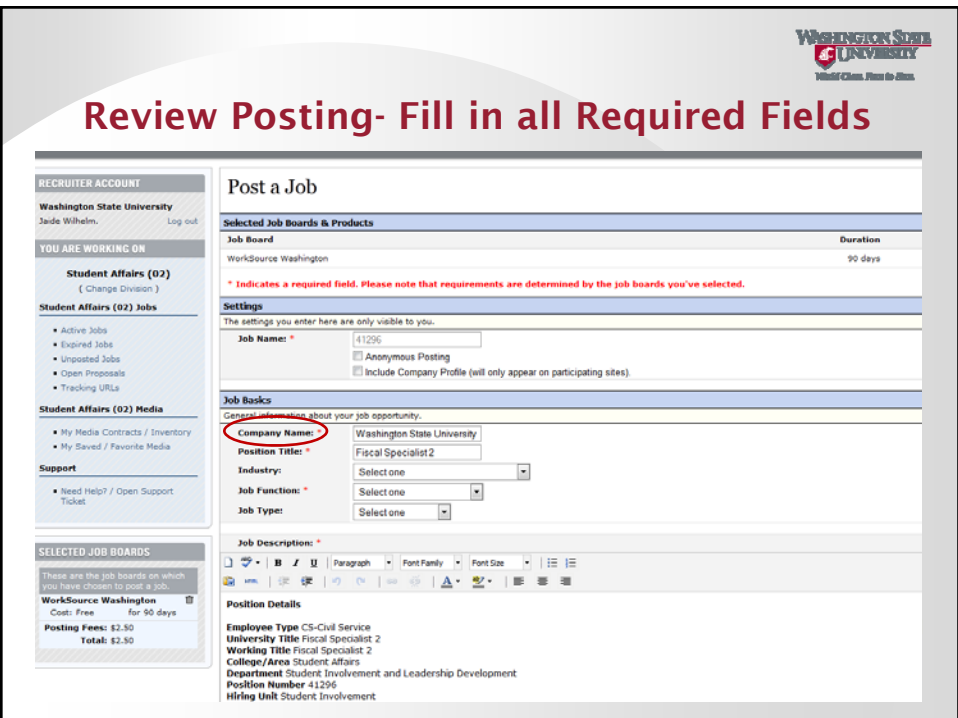

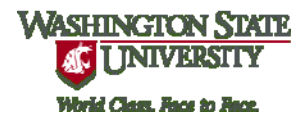

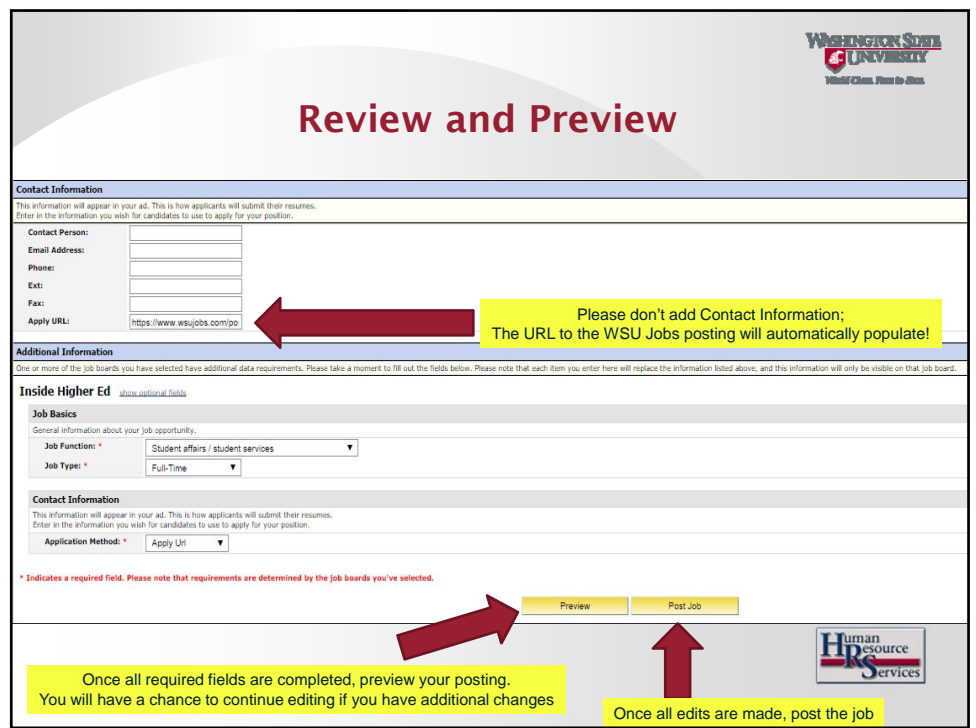

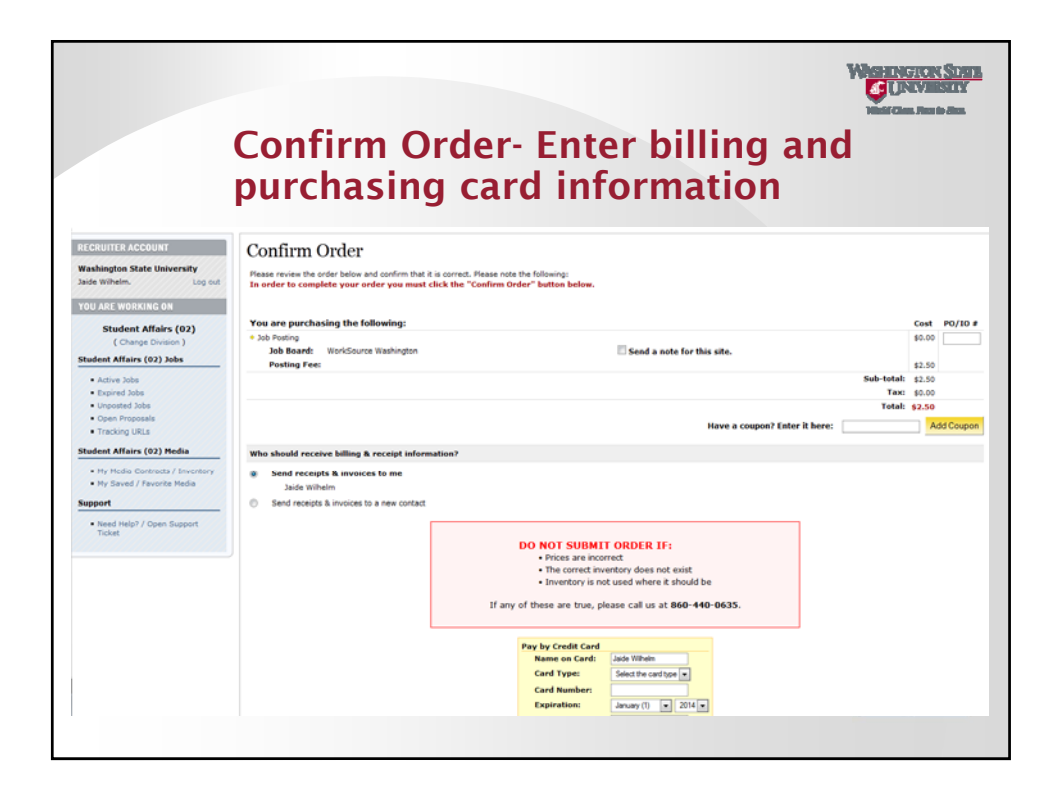

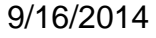

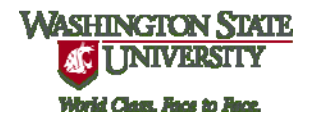

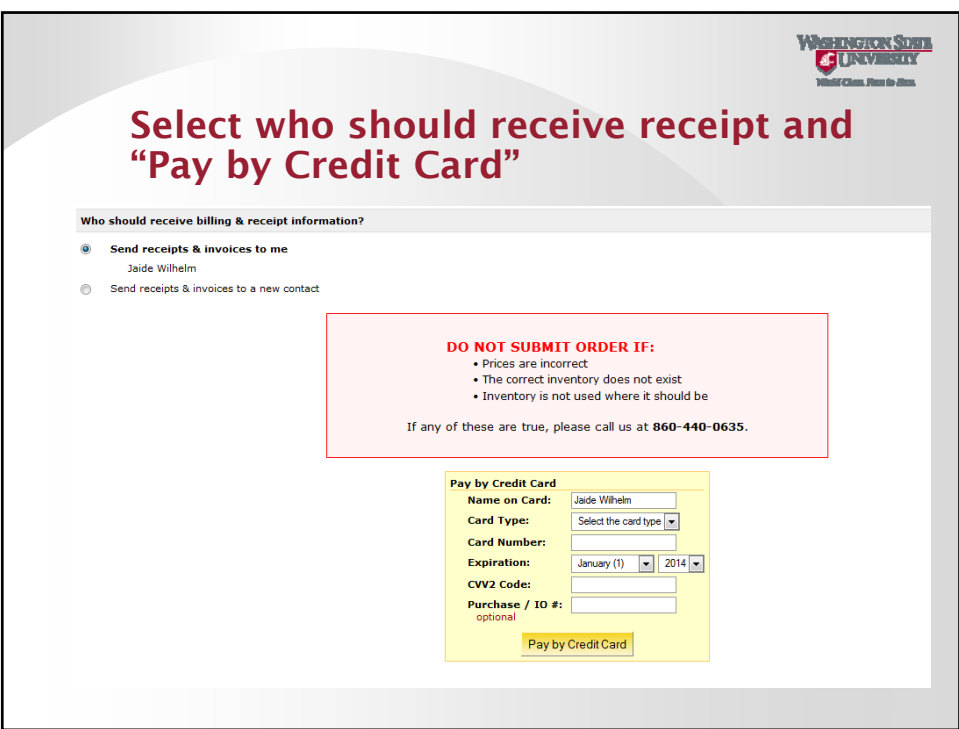

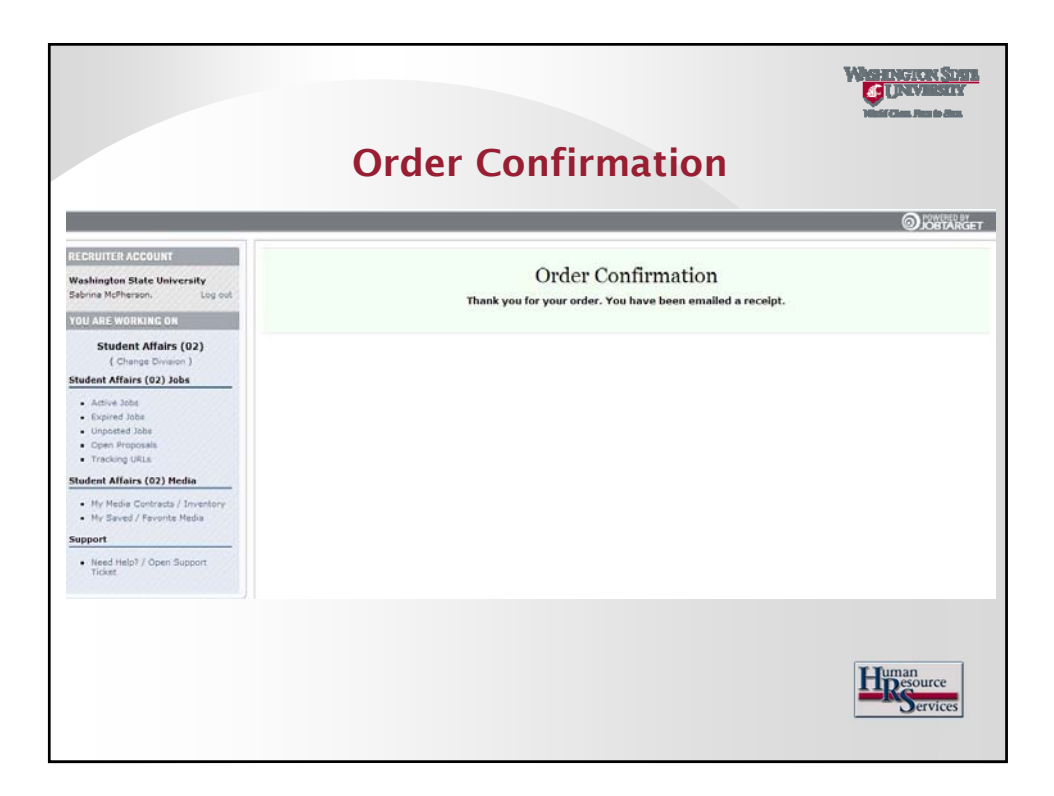

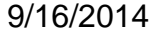

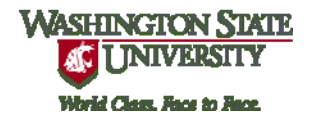

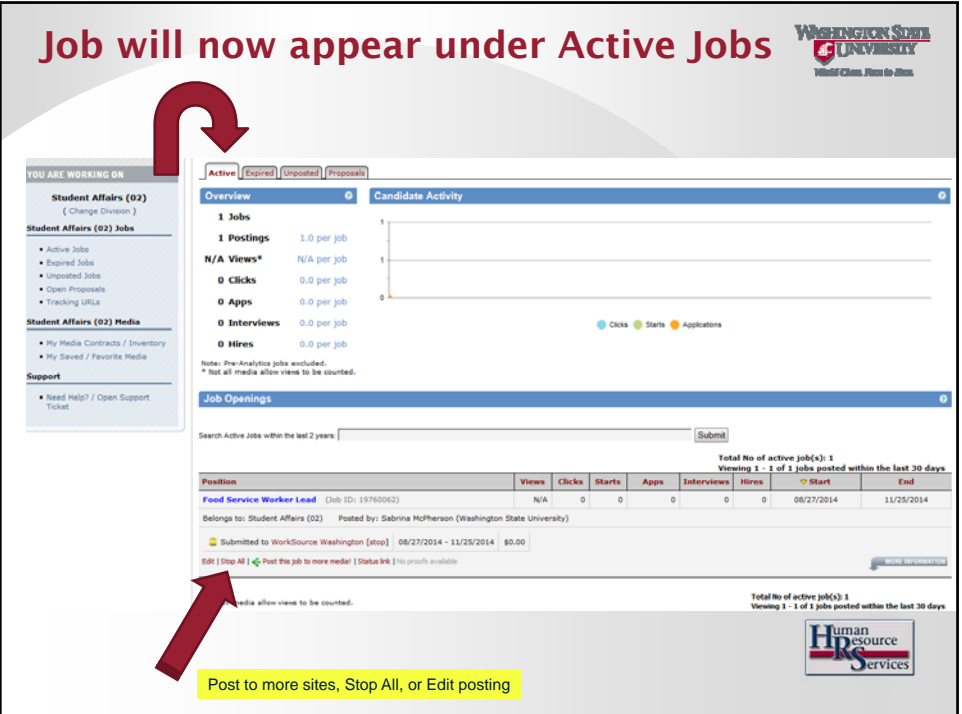

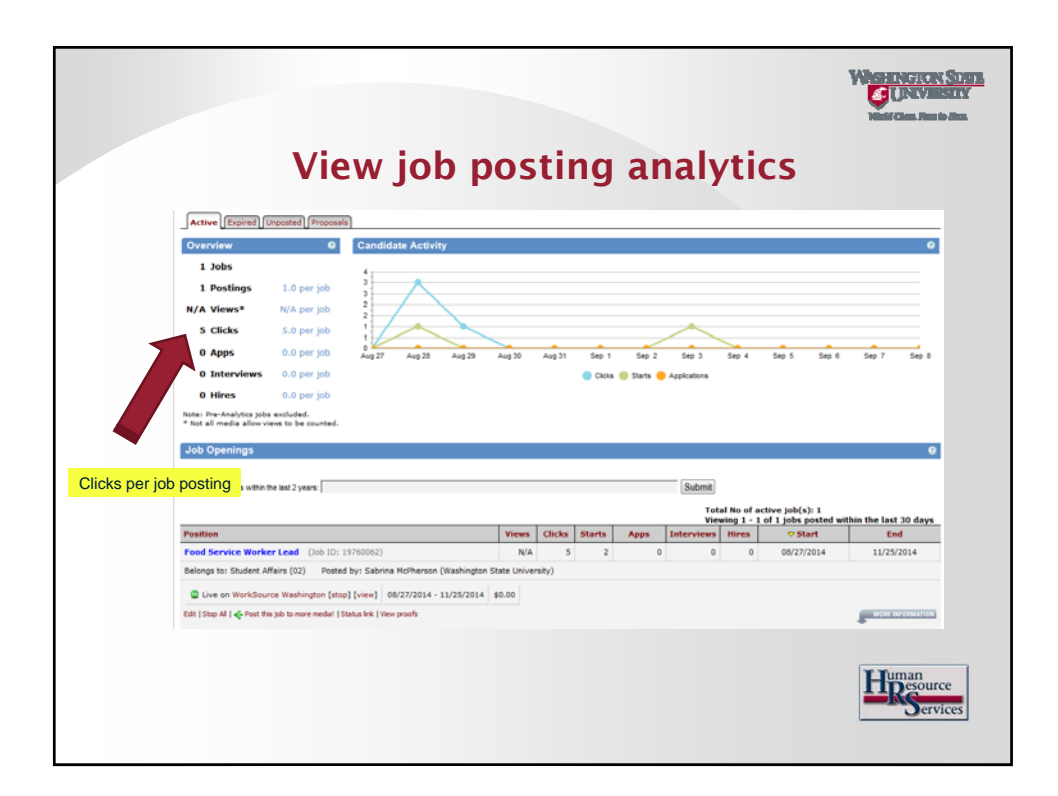

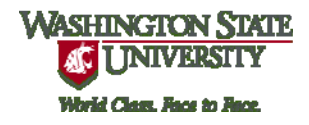

**Resources Faculty Recruitment: hrs.wsu.edu/FRTK+Main**

**Staff Recruitment: hrs.wsu.edu/APCSRTK+Main**

**Contact Information Human Resource Services 509-335-4521**

**hrs.wsu.edu/HRS Information** 

**hrs@wsu.edu**

<mark>inghon Siate</mark><br>University